## CADian vs AutoCAD

## 2019. ápr. 15.

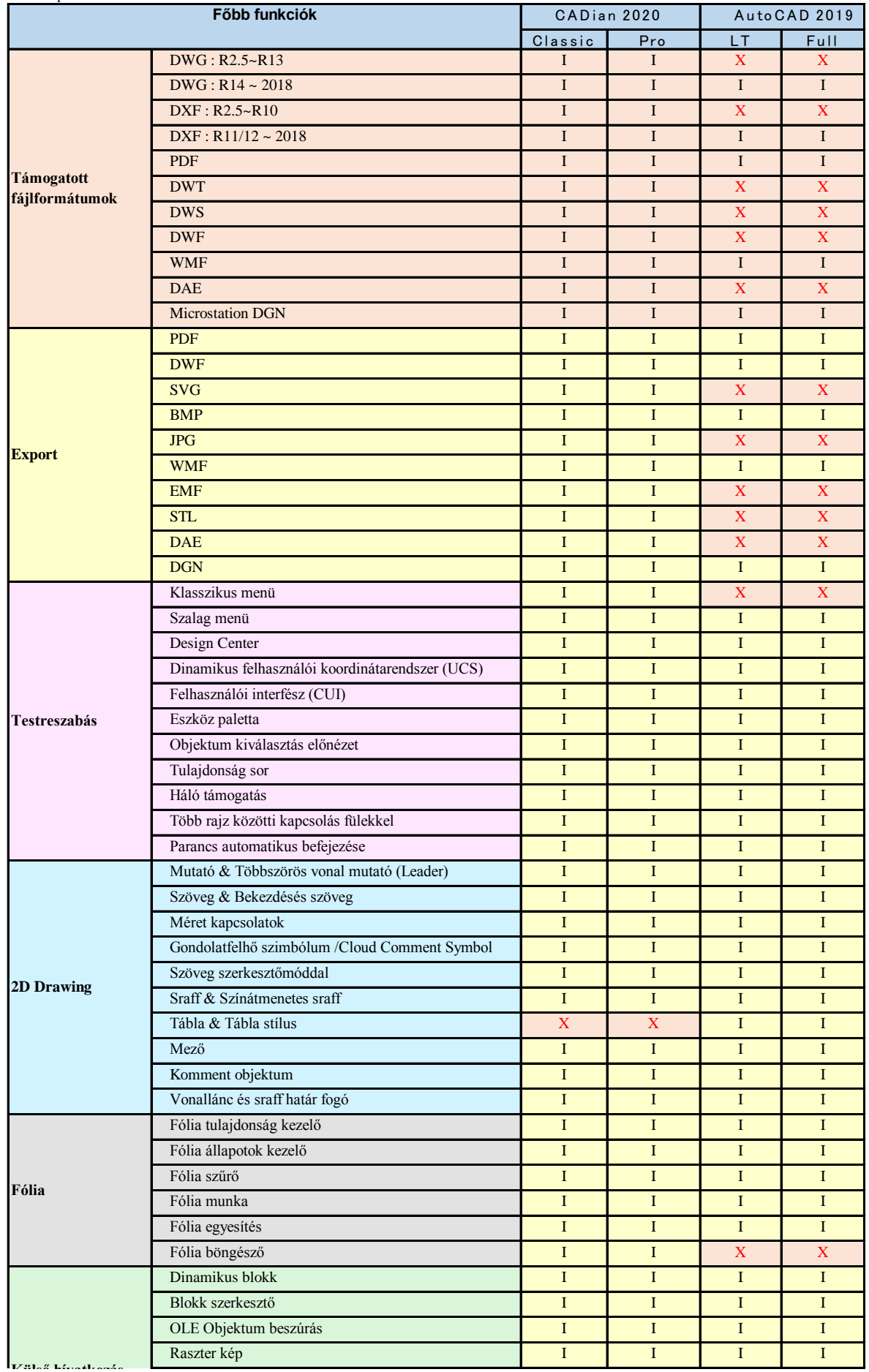

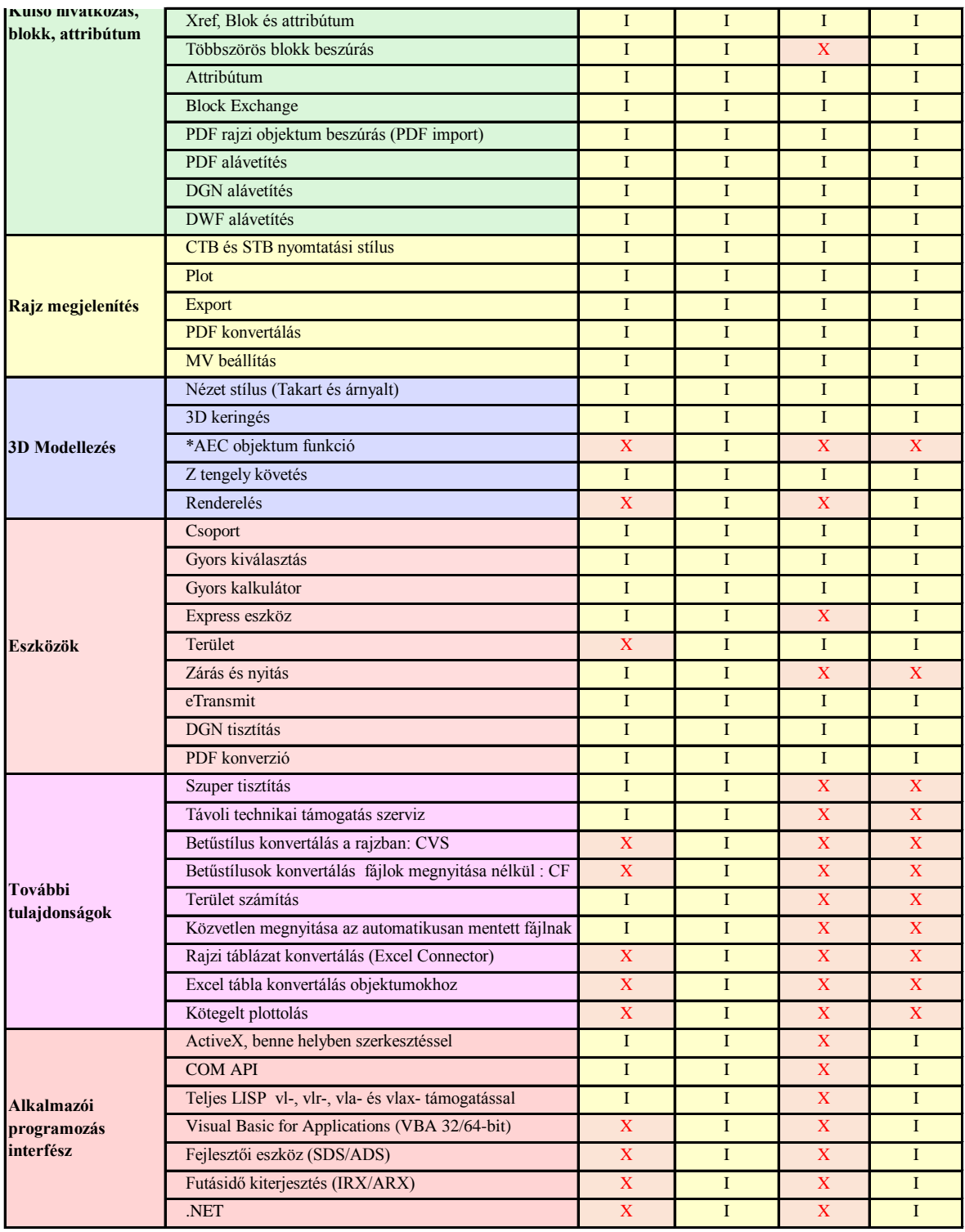

\* AEC : Architecture, engineering and construction

\* Tel : 82-2-32-0286, Fax : 82-2-2107-3286, E-mail : help@cadian.com, WEB : www.cadian.com